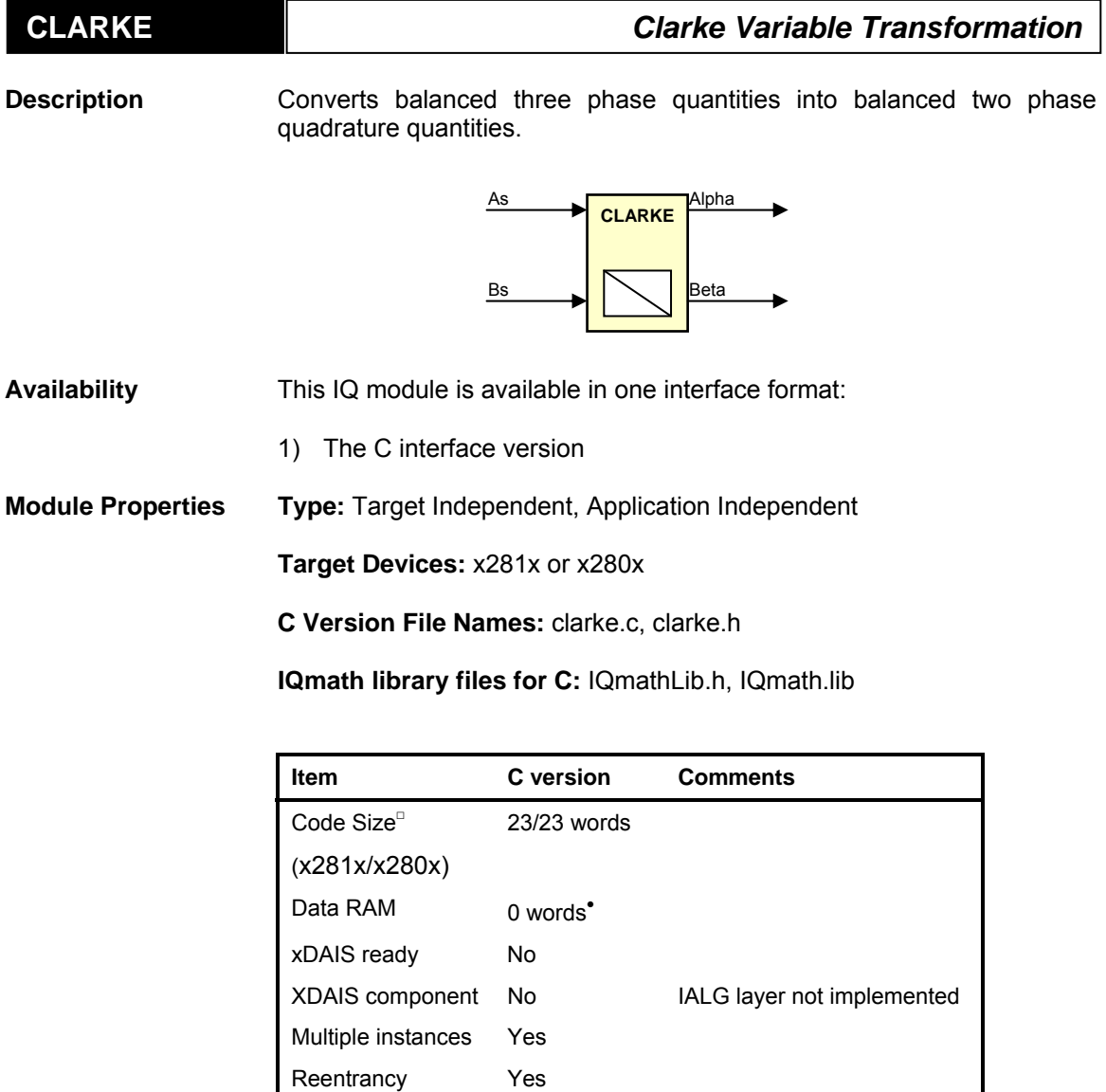

• Each pre-initialized "\_iq" CLARKE structure consumes 10 words in the data memory

□ Code size mentioned here is the size of the *calc()* function

*C Interface* 

## **C Interface**

#### **Object Definition**

The structure of CLARKE object is defined by following structure definition

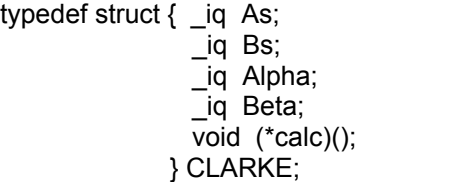

typedef struct { iq As; // Input: phase-a stator variable // Input: phase-b stator variable // Output: stationary d-axis stator variable // Output: stationary q-axis stator variable // Pointer to calculation function

typedef CLARKE \*CLARKE\_handle;

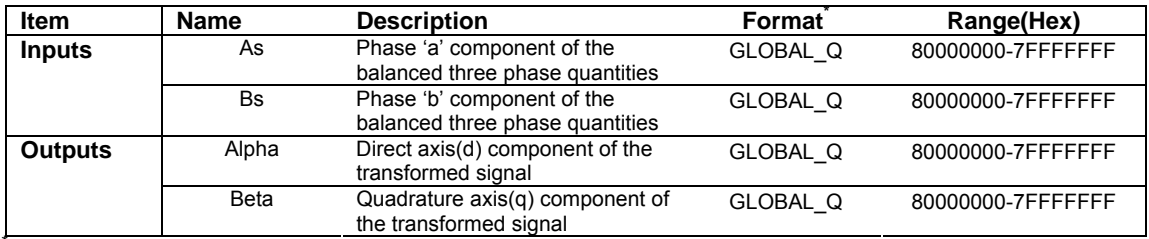

GLOBAL\_Q valued between 1 and 30 is defined in the IQmathLib.h header file.

## **Special Constants and Data types**

## **CLARKE**

The module definition is created as a data type. This makes it convenient to instance an interface to the Clarke variable transformation. To create multiple instances of the module simply declare variables of type CLARKE.

## **CLARKE\_handle**

User defined Data type of pointer to CLARKE module

## **CLARKE\_DEFAULTS**

Structure symbolic constant to initialize CLARKE module. This provides the initial values to the terminal variables as well as method pointers.

#### **Methods**

#### **void clarke\_calc(CLARKE\_handle);**

This definition implements one method viz., the Clarke variable transformation computation function. The input argument to this function is the module handle.

#### **Module Usage**

## **Instantiation**

 The following example instances two CLARKE objects CLARKE clarke1, clarke2;

> Digital Control Systems (DCS) Group 2 TexAsAxis Instruments

# **Initialization**

To Instance pre-initialized objects CLARKE clarke1 = CLARKE\_DEFAULTS; CLARKE clarke2 = CLARKE\_DEFAULTS;

**Invoking the computation function** 

clarke1.calc(&clarke1); clarke2.calc(&clarke2);

## **Example**

The following pseudo code provides the information about the module usage.

```
main()
```
{

```
}
```
{

}

void interrupt periodic\_interrupt\_isr()

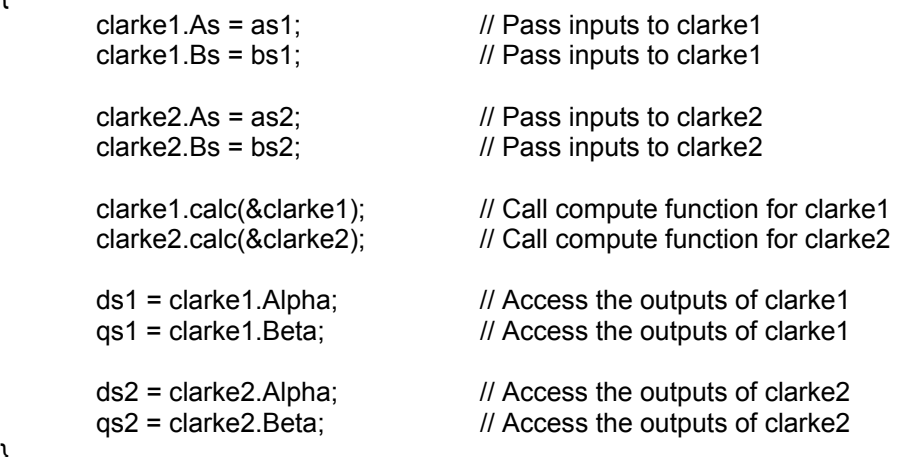

Digital Control Systems (DCS) Group 3 TexAsAxis Instruments

## **Technical Background**

Implements the following equations:

$$
\begin{cases}\nId = Ia \\
Iq = (2Ib + Ia) / \sqrt{3}\n\end{cases}
$$

This transformation converts balanced three phase quantities into balanced two phase quadrature quantities as shown in figure below:

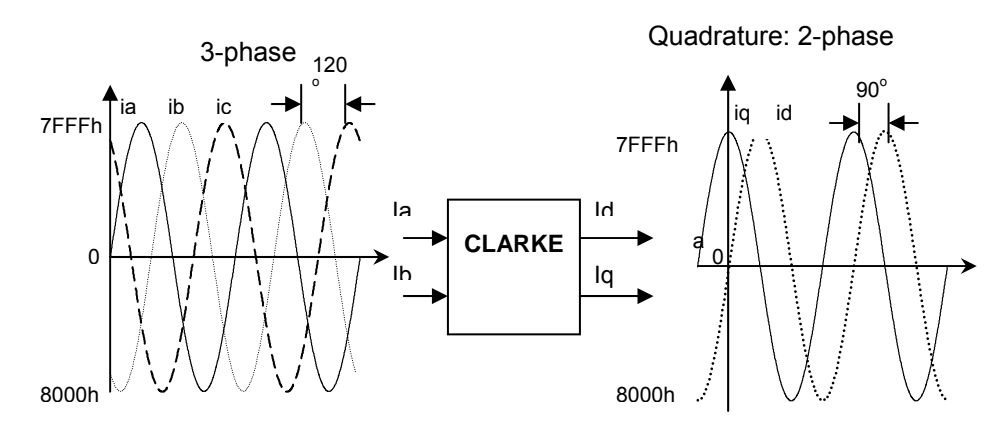

The instantaneous input and the output quantities are defined by the following equations:

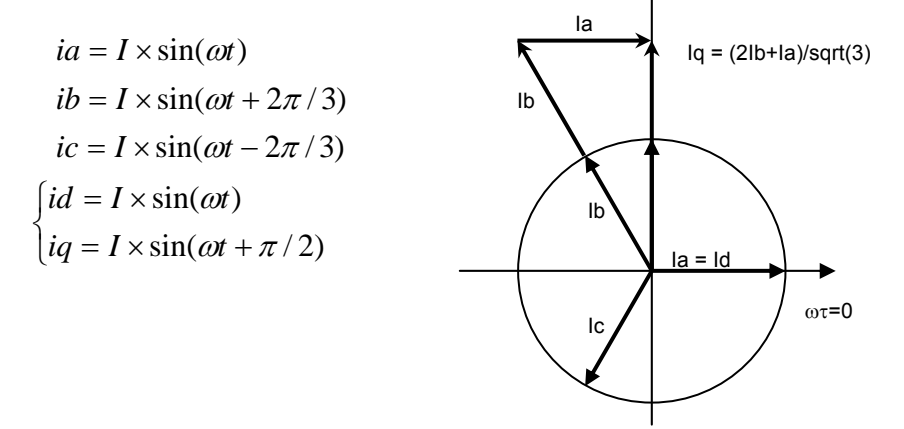

Next, Table 1 shows the correspondence of notations between variables used here and variables used in the program (i.e., clarke.c, clarke.h). The software module requires that both input and output variables are in per unit values.

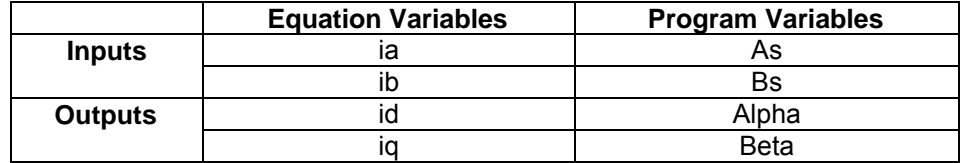

Table 1: Correspondence of notations

Digital Control Systems (DCS) Group 4 TexAsAxis Instruments